# RackUnit: Unit Testing

Version 8.11

Noel Welsh <noelwelsh@gmail.com> and Ryan Culpepper <ryanc@racket-lang.org>

November 10, 2023

RackUnit is a unit-testing framework for Racket. It is designed to handle the needs of all Racket programmers, from novices to experts.

# Contents

| 1                   | Quick Start Guide for RackUnit |                                               |    |  |  |  |
|---------------------|--------------------------------|-----------------------------------------------|----|--|--|--|
| 2                   | The Philosophy of RackUnit     |                                               |    |  |  |  |
|                     | 2.1                            | Historical Context                            | 8  |  |  |  |
| 3                   | RackUnit API                   |                                               |    |  |  |  |
|                     | 3.1                            | 1 Overview of RackUnit                        |    |  |  |  |
|                     | 3.2                            | Checks                                        | 9  |  |  |  |
|                     |                                | 3.2.1 Basic Checks                            | 9  |  |  |  |
|                     |                                | 3.2.2 Augmenting Information on Check Failure | 18 |  |  |  |
|                     |                                | 3.2.3 Custom Checks                           | 23 |  |  |  |
|                     | 3.3                            | Compound Testing Forms                        | 26 |  |  |  |
|                     |                                | 3.3.1 Test Cases                              | 26 |  |  |  |
|                     |                                | 3.3.2 Test Suites                             | 28 |  |  |  |
|                     | 3.4                            | Test Control Flow                             | 30 |  |  |  |
|                     | 3.5                            | Miscellaneous Utilities                       |    |  |  |  |
| 3.6 User Interfaces |                                | User Interfaces                               | 32 |  |  |  |
|                     |                                | 3.6.1 Textual User Interface                  | 32 |  |  |  |
|                     |                                | 3.6.2 Graphical User Interface                | 32 |  |  |  |
| 4                   | Test                           | ing Utilities                                 | 35 |  |  |  |
|                     | 4.1                            | Checking documentation completeness           | 35 |  |  |  |
|                     | 4.2                            | Logging Test Results                          | 35 |  |  |  |
| 5                   | Rac                            | kUnit Internals and Extension API             | 37 |  |  |  |
|                     | 5.1                            | Customizing Check Evaluation                  | 37 |  |  |  |

|       | 5.2               | Customizing Test Evaluation                           |                        |    |  |  |  |
|-------|-------------------|-------------------------------------------------------|------------------------|----|--|--|--|
|       | 5.3               | Programmatically Running Tests and Inspecting Results |                        |    |  |  |  |
|       |                   | 5.3.1                                                 | Result Types           | 38 |  |  |  |
|       |                   | 5.3.2                                                 | Functions to Run Tests | 39 |  |  |  |
| 6     | Release Notes     |                                                       |                        |    |  |  |  |
|       | 6.1               | Version                                               | n 3.4                  | 43 |  |  |  |
|       | 6.2               | Version                                               | n 3                    | 43 |  |  |  |
| 7     | 7 Acknowlegements |                                                       |                        |    |  |  |  |
| Index |                   |                                                       |                        |    |  |  |  |
| Index |                   |                                                       |                        |    |  |  |  |

## 1 Quick Start Guide for RackUnit

Suppose we have code contained in file.rkt, which implements buggy versions of + and \* called my-+ and my-\*:

```
#lang racket/base

(define (my-+ a b)
    (if (zero? a)
        b
        (my-+ (sub1 a) (add1 b))))

(define (my-* a b)
    (if (zero? a)
        b
        (my-* (sub1 a) (my-+ b b))))

(provide my-+
        my-*)
```

We want to test this code with RackUnit. We start by creating a file called file-test.rkt to contain our tests. At the top of file-test.rkt we import RackUnit and file.rkt:

Now we add some tests to check our library:

```
(check-equal? (my-+ 1 1) 2 "Simple addition")
(check-equal? (my-* 1 2) 2 "Simple multiplication")
```

This is all it takes to define tests in RackUnit. Now evaluate this file and see if the library is correct. Here's the result I get:

```
-----
```

FAILURE

name: check-equal?

location: (file-test.rkt 7 0 117 27)
expression: (check-equal? (my-\* 1 2) 2)

params: (4 2)

message: "Simple multiplication"

actual: 4

```
expected: 2
```

The first test passed and so prints nothing. The second test failed, as shown by the message.

Requiring RackUnit and writing checks is all you need to get started testing, but let's take a little bit more time to look at some features beyond the essentials.

Let's say we want to check that a number of properties hold. How do we do this? So far we've only seen checks of a single expression. In RackUnit a check is always a single expression, but we can group checks into units called test cases. Here's a simple test case written using the test-begin form:

Evalute this and you should see an error message like:

```
A test
... has a FAILURE
name: check-pred
location: (#<path:/Users/noel/programming/schematics/rackunit/branches/v3/doc/file-
test.rkt> 14 6 252 22)
expression: (check-pred even? elt)
params: (#<procedure:even?> 9)
```

This tells us that the expression (check-pred even? elt) failed. The arguments of this check were even? and 9, and as 9 is not even the check failed. A test case fails as soon as any check within it fails, and no further checks are evaluated once this takes place.

Naming our test cases is useful as it helps remind us what we're testing. We can give a test case a name with the test-case form:

```
(test-case
"List has length 4 and all elements even"
(let ([lst (list 2 4 6 9)])
  (check = (length lst) 4)
  (for-each
    (lambda (elt)
```

```
(check-pred even? elt))
lst)))
```

Now if we want to structure our tests a bit more we can group them into a test suite:

Evaluate the module now and you'll see the tests no longer run. This is because test suites delay execution of their tests, allowing you to choose how you run your tests. You might, for example, print the results to the screen or log them to a file.

Let's run our tests, using RackUnit's simple textual user interface (there are fancier interfaces available but this will do for our example). In file-test.rkt add the following lines:

```
(require rackunit/text-ui)
(run-tests file-tests)
```

Now evaluate the file and you should see similar output again.

These are the basics of RackUnit. Refer to the documentation below for more advanced topics, such as defining your own checks. Have fun!

## 2 The Philosophy of RackUnit

RackUnit is designed to allow tests to evolve in step with the evolution of the program under testing. RackUnit scales from the unstructured checks suitable for simple programs to the complex structure necessary for large projects.

Simple programs, such as those in How to Design Programs, are generally purely functional with no setup required to obtain a context in which the function may operate. Therefore the tests for these programs are extremely simple: the test expressions are single checks, usually for equality, and there are no dependencies between expressions. For example, a HtDP student may be writing simple list functions such as length, and the properties they are checking are of the form:

```
(equal? (length null) 0)
(equal? (length '(a)) 1)
(equal? (length '(a b)) 2)
```

RackUnit directly supports this style of testing. A check on its own is a valid test. So the above examples may be written in RackUnit as:

```
(check-equal? (length null) 0)
(check-equal? (length '(a)) 1)
(check-equal? (length '(a b)) 2)
```

Simple programs now get all the benefits of RackUnit with very little overhead.

There are limitations to this style of testing that more complex programs will expose. For example, there might be dependencies between expressions, caused by state, so that it does not make sense to evaluate some expressions if earlier ones have failed. This type of program needs a way to group expressions so that a failure in one group causes evaluation of that group to stop and immediately proceed to the next group. In RackUnit all that is required is to wrap a test-begin expression around a group of expressions:

```
(test-begin
  (setup-some-state!)
  (check-equal? (foo! 1) 'expected-value-1)
  (check-equal? (foo! 2) 'expected-value-2))
```

Now if any expression within the test-begin expression fails no further expressions in that group will be evaluated.

Notice that all the previous tests written in the simple style are still valid. Introducing grouping is a local change only. This is a key feature of RackUnit's support for the evolution of the program.

The programmer may wish to name a group of tests. This is done using the test-case expression, a simple variant on test-begin:

```
(test-case
  "The name"
   ... test expressions ...)
```

Most programs will stick with this style. However, programmers writing very complex programs may wish to maintain separate groups of tests for different parts of the program, or run their tests in different ways to the normal RackUnit manner (for example, test results may be logged for the purpose of improving software quality, or they may be displayed on a website to indicate service quality). For these programmers it is necessary to delay the execution of tests so they can be processed in the programmer's chosen manner. To do this, the programmer simply wraps a test-suite around their tests:

```
(test-suite
  "Suite name"
  (check ...)
  (test-begin ...)
  (test-case ...))
```

The tests now change from expressions that are immediately evaluated to objects that may be programmatically manipulated. Note again this is a local change. Tests outside the suite continue to evaluate as before.

### 2.1 Historical Context

Most testing frameworks, including earlier versions of RackUnit, support only the final form of testing. This is likely due to the influence of the SUnit testing framework, which is the ancestor of RackUnit and the most widely used frameworks in Java, .Net, Python, and Ruby, and many other languages. That this is insufficient for all users is apparent if one considers the proliferation of "simpler" testing frameworks in Scheme such as SRFI-78, or the practice of beginner programmers. Unfortunately these simpler methods are inadequate for testing larger systems. To the best of my knowledge RackUnit is the only testing framework that makes a conscious effort to support the testing style of all levels of programmer.

## 3 RackUnit API

```
(require rackunit)
package: rackunit-lib
```

### 3.1 Overview of RackUnit

There are three basic concepts in RackUnit:

- A *check* is the basic unit of a test. As the name suggests, it checks whether some condition is true.
- A *test case* is a group of checks that form one conceptual unit. If any check within the case fails, the entire case fails.
- A test suite is a group of test cases and test suites that has a name.

#### 3.2 Checks

Checks are the basic building block of RackUnit. A check checks some condition and always evaluates to (void). If the condition doesn't hold, the check will report the failure using the current check-info stack (see current-check-handler for customizing how failures are handled).

Although checks are implemented as macros, which is necessary to grab source locations (see §3.2.3 "Custom Checks"), they are conceptually functions (with the exception of check-match below). This means, for instance, checks always evaluate their arguments. You can use a check as a first class function, though this will affect the source location that the check grabs.

#### 3.2.1 Basic Checks

The following are the basic checks RackUnit provides. You can create your own checks using define-check.

```
(check-eq? v1 v2 [message]) → void?
 v1 : any/c
 v2 : any/c
 message : (or/c string? #f) = #f
(check-not-eq? v1 v2 [message]) → void?
 v1 : any/c
 v2 : any/c
```

```
message : (or/c string? #f) = #f
(check-eqv? v1 v2 [message]) → void?
 v1 : any/c
 v2: any/c
 message : (or/c string? #f) = #f
(check-not-eqv? v1 v2 [message]) → void?
 v1 : any/c
 v2: any/c
 message : (or/c string? #f) = #f
(check-equal? v1 v2 [message]) → void?
 v1 : any/c
 v2: any/c
 message : (or/c string? #f) = #f
(check-not-equal? v1 v2 [message]) → void?
 v1 : any/c
 v2: any/c
 message : (or/c string? #f) = #f
```

Checks that v1 is equal (or not equal) to v2, using eq?, eqv?, or equal?, respectively. The optional message is included in the output if the check fails.

For example, the following checks all fail:

```
> (check-eq? (list 1) (list 1) "allocated data not eq?")
FAILURE
name: check-eq?
location: eval:3:0
message: "allocated data not eq?"
        (1)
actual:
expected: '(1)
_____
> (check-not-eq? 1 1 "fixnums are eq?")
FAILURE
name: check-not-eq?
location: eval:4:0
params: '(1 1)
message: "fixnums are eq?"
> (check-eqv? 1 1.0 "not eqv?")
FAILURE
name: check-eqv?
location: eval:5:0
message: "not eqv?"
```

```
actual:
expected: 1.0
> (check-not-eqv? 1 1 "integers are eqv?")
FAILURE
name: check-not-eqv?
location: eval:6:0
params: '(11)
          "integers are eqv?"
message:
> (check-equal? 1 1.0 "not equal?")
_____
FAILURE
name: check-equal?
location: eval:7:0
message: "not equal?"
         1
actual:
expected: 1.0
> (check-not-equal? (list 1) (list 1) "equal?")
FAILURE
name: check-not-equal?
location: eval:8:0
params: '((1) (1))
message: "equal?"
(check-pred pred v [message]) \rightarrow void?
 pred : (-> any/c any/c)
 v : any/c
 message : (or/c string? #f) = #f
```

Checks that pred returns a value that is not #f when applied to v. The optional message is included in the output if the check fails. The value returned by a successful check is the value returned by pred.

For example, the following check passes:

```
> (check-pred string? "I work")
```

The following check fails:

```
> (check-pred number? "I fail")
```

FAILURE

name: check-pred
location: eval:10:0
params: '(#procedure:number?> "I fail")

(check-= v1 v2 epsilon [message]) \rightarrow void?
v1 : number?
v2 : number?
epsilon : number?
message : (or/c string? #f) = #f

Checks that v1 and v2 are numbers within epsilon of one another. The optional message is included in the output if the check fails.

For example, the following check passes:

```
> (check-= 1.0 1.01 0.02 "I work")
```

The following check fails:

Checks that v1 and v2 are equal? to each other, while allowing numbers *inside* of them to be different by at most *epsilon* from one another. If (equal? v1 v2) would call equal? on sub-pieces that are numbers, then those numbers are considered "good enough" if they're within *epsilon*.

For example, the following checks pass:

```
> (check-within (list 6 10) (list 6.02 9.99) 0.05)
> (check-within (flvector 3.0 4.0 5.0) (flvector 3.01 4.01 5.014) 0.02)
> (check-within (hash 'C 20 'F 68) (hash 'C 25 'F 77) 10)
```

And the following checks fail:

Added in version 1.10 of package rackunit-lib.

```
(check-true v [message]) → void?
  v : any/c
  message : (or/c string? #f) = #f
(check-false v [message]) → void?
  v : any/c
  message : (or/c string? #f) = #f
(check-not-false v [message]) → void?
  v : any/c
  message : (or/c string? #f) = #f
```

Checks that v is #t, is #f, or is not #f, respectively. The optional message is included in the output if the check fails.

For example, the following checks all fail:

```
params:
          '(1)
> (check-false 1)
_____
FAILURE
name: check-false
location: eval:19:0
params: '(1)
> (check-not-false #f)
-----
FAILURE
         check-not-false
name:
location: eval:20:0
params: '(#f)
_____
(check-exn exn-predicate thunk [message]) → void?
 exn-predicate : (or/c (-> any/c any/c) regexp?)
 thunk : (-> any)
 message : (or/c string? #f) = #f
```

Checks that *thunk* raises an exception and that either *exn-predicate* returns a true value if it is a function, or that it matches the message in the exception if *exn-predicate* is a regexp. In the latter case, the exception raised must be an *exn:fail?*. The optional *message* is included in the output if the check fails. A common error is to use an expression instead of a function of no arguments for *thunk*. Remember that checks are conceptually functions.

For example, the following checks succeed:

The following check fails:

```
> (check-exn exn:fail?
               (lambda ()
                  (break-thread (current-thread))))
ERROR
name: check-exn
location: eval:24:0
params: '(#procedure:exn:fail?> #procedure>)
user break
> (check-exn
   #rx"Hello there"
    (lambda ()
      (raise (make-exn:fail "Hi there"
                                (current-continuation-marks)))))
_____
FAILURE
name: check-exn
location: eval:25:0
params: '(#rx"Hello there" #procedure>)
message: "Wrong exception raised"
exn-message: "Hi there"
             #(struct:exn:fail "Hi there" #<continuation-mark-set>)
```

The following example is a common mistake. The call to error is not within a lambda, so it bypasses check-exn entirely.

Checks that *thunk* does not raise any exceptions. The optional *message* is included in the output if the check fails.

```
> (check-not-exn (\lambda () 1))
 > (check-not-exn (\lambda () (car '())))
 FAILURE
 name:
                       check-not-exn
 name: check-not-exn
location: eval:28:0
params: '(#<procedure>)
message: "Exception raised"
 exception-message: "car: contract violation\n expected: pair?\n given: '()"
 exception:
    car: contract violation
      expected: pair?
      given: '()
  _____
 > (check-not-exn (\lambda () (/ 1 0)) "don't divide by 0")
  _____
 FAILURE
 name: check-not-exn
location: eval:29:0
params: '(#<procedure>)
message: "don't divide by 0"
                       check-not-exn
 exception-message: "/: division by zero"
 exception:
   /: division by zero
  _____
 (check-regexp-match regexp string) → void?
   regexp : regexp?
   string : string?
Checks that regexp matches the string.
For example, the following check succeeds:
 > (check-regexp-match "a+bba" "aaaaaabba")
The following check fails:
 > (check-regexp-match "a+bba" "aaaabbba")
  _____
 FAILURE
 name: check-regexp-match
```

```
location: eval:31:0
params: '("a+bba" "aaaabbba")
-----
(check-match v pattern)
(check-match v pattern pred)
```

A check that pattern matches on the test value. Matches the test value v against pattern as a match clause. If no pred is provided, then if the match succeeds, the entire check succeeds. For example, this use succeeds:

```
> (check-match (list 1 2 3) (list _ _ 3))
```

This check fails to match:

If pred is provided, it is evaluated with the bindings from the match pattern. If it produces #t, the entire check succeeds, otherwise it fails. For example, this use succeeds, binding x in the predicate:

```
> (check-match (list 1 (list 3)) (list x (list _)) (odd? x))
```

This check fails because the pred fails:

```
> (check-match 6 x (odd? x))
-----

FAILURE

name: check-match

location: eval:35:0

actual: 6

expected: 'x
------
```

This check fails because of a failure to match:

```
> (check-match (list 1 2) (list x) (odd? x))
```

FAILURE

name: check-match

location: eval:36:0

actual: '(12)

expected: '(list x)

-----
(check op v1 v2 [message]) \rightarrow void?

op: (-> any/c any/c any/c)

v1: any/c

v2: any/c

message: (or/c string? #f) = #f

The most generic check. Succeeds if op applied to v1 and v2 is not #f, otherwise raises an exception of type exn:test:check. The optional message is included in the output if the check fails.

For example, the following check succeeds:

```
> (check < 2 3)
```

The following check fails:

This check fails unconditionally. Good for creating test stubs that you intend to fill out later. The optional message is included in the output.

## 3.2.2 Augmenting Information on Check Failure

When a check fails, it may add information about the failure to RackUnit's check-info stack. Additional information can be stored by using the with-check-info\* function, and the with-check-info macro.

```
(struct check-info (name value)
    #:extra-constructor-name make-check-info
    #:transparent)
    name : symbol?
    value : any/c
```

A *check-info structure* stores information associated with the context of the execution of a check. The value is normally written in a check failure message using write, but the rackunit library provides several special formatting wrappers that can influence how the check info value is printed.

Changed in version 1.6 of package rackunit-lib: Changed from opaque to transparent

```
(struct string-info (value)
    #:transparent)
  value : string?
```

A special wrapper around a string for use as a check-info value. When displayed in a check failure message, value is displayed without quotes. Used to print messages instead of writing values.

Added in version 1.2 of package rackunit-lib.

```
(struct nested-info (values)
    #:transparent)
  values : (listof check-info?)
```

A special wrapper around a list of check-infos for use as a check-info value. A check info whose value is a nested info is displayed as an indented subsequence of infos. Nested infos can be placed inside nested infos, yielding greater indentation.

```
> (define-check (nested-info-check)
      (define infos
        (list (make-check-info 'foo "foo") (make-check-
 info 'bar "bar")))
      (with-check-info (['nested (nested-info infos)]) (fail-
 check)))
 > (nested-info-check)
 FAILURE
 name:
            nested-info-check
 location: eval:42:0
 params:
 nested:
               "foo"
   foo:
   bar:
               "bar"
  _____
Added in version 1.7 of package rackunit-lib.
```

(struct dynamic-info (proc)
 #:transparent)
proc : (-> any/c)

A special wrapper around a procedure that produces a value for a check-info. When a dynamic-info is displayed in a check info stack, proc is called to determine what value to display.

```
> (with-check-info (['current-dir (dynamic-info current-
directory)])
    (check-equal? 1 2)
    (parameterize ([current-directory (find-system-path 'temp-
dir)])
      (check-equal? 1 2)))
FAILURE
current-dir:
  #<path:/home/scheme/pltbuild/racket/build/docs/share/pkgs/rackunit-
doc/rackunit/>
name:
              check-equal?
location:
          eval:43:0
actual:
           1
expected:
_____
FAILURE
```

```
current-dir: #<path:/var/tmp/>
name: check-equal?
location: eval:43:0
actual: 1
expected: 2
```

The value returned by proc may itself be a special formatting value such as nested-info (or even another dynamic-info), in which case that value is rendered as it would be if it had not been wrapped in dynamic-info.

```
> (define current-foo (make-parameter #f))
> (with-check-info (['foo (dynamic-info current-foo)])
    (check-equal? 1 2)
    (parameterize ([current-foo
                    (nested-info (list (make-check-
info 'nested 'foo)))])
      (check-equal? 1 2)))
FAILURE
foo:
         check-equal?
name:
location: eval:45:0
        1
actual:
expected: 2
_____
FAILURE
foo:
  nested:
           foo
          check-equal?
name:
location: eval:45:0
actual:
         1
expected:
_____
```

Added in version 1.9 of package rackunit-lib.

The are several predefined functions that create check-info structures with predefined names. This avoids misspelling errors:

```
(make-check-name name) → check-info?
  name : string?
(make-check-params params) → check-info?
  params : (listof any/c)
(make-check-location loc) → check-info?
```

Pushes the given *info* on the check-info stack for the duration (the dynamic extent) of the execution of *thunk* 

When this check fails the message

```
time: <current-seconds-at-time-of-running-check>
```

is printed along with the usual information on an check failure.

```
(with-check-info ((name val) ...) body ...)
```

The with-check-info macro pushes the given information onto the check-info stack for the duration of the execution of the body expressions. Each name must be a quoted symbol and each val must be a value.

```
> (for-each
   (lambda (elt)
      (with-check-info
            (('current-element elt))
      (check-pred odd? elt)))
   (list 1 3 5 7 8))
```

```
FAILURE

current-element: 8

name: check-pred

location: eval:47:0

params: '(#<procedure:odd?> 8)
```

When this test fails the message

```
current-element: 8
```

is displayed along with the usual information on an check failure.

```
(with-default-check-info* info thunk) → any
info : (listof check-info?)
thunk : (-> any)
```

Similar to with-check-info\*, but ignores elements of *info* whose name (as determined by check-info-name) matches the name of an element on the current check-info stack.

The error message above should include 'first-name but not 'last-name.

#### 3.2.3 Custom Checks

Custom checks can be defined using define-check and its variants. To effectively use these macros it is useful to understand a few details about a check's evaluation model.

First, a check should be considered a function, even though most uses are actually macros. In particular, checks always evaluate their arguments exactly once before executing any expressions in the body of the checks. Hence if you wish to write checks that evaluate user

defined code that code must be wrapped in a thunk (a function of no arguments) by the user. The predefined check-exn is an example of this type of check.

Second, checks add information to the *check-info stack*: an internal list of check-info structures that RackUnit interprets to build error messages. The basic checks treat the stack as a source of optional arguments; if the stack is missing some information, then the check may supply a default value. For example, check-equal? adds a default source location if the check-info stack does not contain a check-info with the name 'location (see make-check-location).

```
(define-simple-check (name param ...) body ...)
```

The define-simple-check macro constructs a check called *name* that takes the params and an optional message as arguments and evaluates the *body* s. The check fails if the result of the last *body* is #f. Otherwise the check succeeds.

Simple checks cannot report extra information by using with-check-info inside their body.

For example, the following code defines a check check-odd?

```
> (define-simple-check (check-odd? number)
          (odd? number))
```

We can use these checks in the usual way:

The define-binary-check macro constructs a check that tests a binary predicate. It adds the values of actual and expected to the check-info stack. The first form of define-binary-check accepts a binary predicate and tests if the predicate holds for the given values. The second form tests if the last body evaluates to a non-false value.

Here's the first form, where we use a predefined predicate to construct a binary check:

```
> (define-binary-check (check-char=? char=? actual expected))
```

In use:

```
> (check-char=? (read-char (open-input-string "a")) #\a)
```

If the expression is more complicated, the second form should be used. For example, below we define a binary check that tests whether a number is within 0.01 of the expected value:

```
> (define-binary-check (check-in-tolerance actual expected)
        (< (abs (- actual expected)) 0.01))

(define-check (name param ...) body ...)</pre>
```

The define-check macro is similar to define-simple-check, except the check only fails if fail-check is called in the body of the check. This allows more flexible checks, and in particular more flexible reporting options.

Checks defined with define-check add the source location and source syntax at their usesite to the check-info stack, unless the stack already contains values for the keys 'location and 'expression.

FAILURE location: custom:6:1 name: check-equal? actual: 0 expected: 1

Changed in version 1.9 of package rackunit-lib: Documented the protocol for adding 'location and 'expression information.

```
(fail-check message) → void?
  message : string?
```

Raises an exn:test:check with the contents of the check-info stack. The optional message is used as the exception's message.

## 3.3 Compound Testing Forms

#### 3.3.1 Test Cases

As programs increase in complexity the unit of testing grows beyond a single check. For example, it may be the case that if one check fails it doesn't make sense to run another. To solve this problem compound testing forms can be used to group expressions. If any expression in a group fails (by raising an exception) the remaining expressions will not be evaluated.

```
(test-begin expr ...)
```

A test-begin form groups the *exprs* into a single unit. If any *expr* fails the following ones are not evaluated.

For example, in the following code the world is not destroyed as the preceding check fails:

```
(test-begin
  (check-eq? 'a 'b)
  ; This line won't be run
  (destroy-the-world))

(test-case name body ...+)
```

Like a test-begin except a name is associated with the *bodys*. The name will be reported if the test fails.

Here's the above example rewritten to use test-case so the test can be named.

```
(test-case
   "Example test"
   (check-eq? 'a 'b)
   ; This line won't be run
   (destroy-the-world))

(test-case? obj) → boolean?
  obj : any/c
```

True if obj is a test case, and false otherwise.

### **Shortcuts for Defining Test Cases**

```
(test-check name operator v1 v2) \rightarrow void?
  name : string?
  operator : (-> any/c any/c any/c)
  v1 : any/c
  v2: any/c
(test-pred name pred v) \rightarrow void?
  name : string?
  pred : (-> any/c any/c)
  v : any/c
(test-equal? name v1 v2) \rightarrow (void?)
  name : string?
  v1 : any/c
  v2: any/c
(test-eq? name v1 v2) \rightarrow void?
  name : string?
  v1 : any/c
  v2: any/c
(test-eqv? name v1 v2) \rightarrow void?
  name : string?
  v1 : any/c
  v2: any/c
(test-= name v1 v2 epsilon) \rightarrow void?
  name : string?
  v1 : real?
  v2 : real?
  epsilon : real?
(test-true name v) \rightarrow void?
 name : string?
  v: any/c
(test-false name v) \rightarrow void?
  name : string?
  v : any/c
```

```
(test-not-false name v) → void?
  name : string?
  v : any/c
(test-exn name pred thunk) → void?
  name : string?
  pred : (or/c (-> any/c any/c) regexp?)
  thunk : (-> any)
(test-not-exn name thunk) → void?
  name : string?
  thunk : (-> any)
```

Creates a test case with the given name that performs the corresponding check. For example,

```
(test-equal? "Fruit test" "apple" "pear")
is equivalent to
  (test-case "Fruit test" (check-equal? "apple" "pear"))
```

#### 3.3.2 Test Suites

Test cases can themselves be grouped into test suites. A test suite can contain both test cases and test suites. Unlike a check or test case, a test suite is not immediately run. Instead use one of the functions described in §3.6 "User Interfaces" or §5.3 "Programmatically Running Tests and Inspecting Results".

Constructs a test suite with the given name and tests. The tests may be checks, test cases, constructed using test-begin or test-case, or other test suites.

The before-thunk and after-thunk are optional thunks (functions with no argument). They are run before and after the tests are run, respectively.

Unlike a check or test case, a test suite is not immediately run. Instead use one of the functions described in §3.6 "User Interfaces" or §5.3 "Programmatically Running Tests and Inspecting Results".

For example, here is a test suite that displays Before before any tests are run, and After when the tests have finished.

```
(test-suite
  "An example suite"
  #:before (lambda () (display "Before"))
  #:after (lambda () (display "After"))
  (test-case
    "An example test"
    (check-eq? 1 1))
  (test-suite "A nested test suite"
    (test-case "Another test"
      (check < 1 2))))
(make-test-suite name
                [#:before before-thunk
                 #:after after-thunk]) → test-suite?
 name : string?
 tests : (listof (or/c test-case? test-suite?))
 before-thunk : (-> any) = void
 after-thunk : (-> any) = void
```

Constructs a test suite with the given name containing the given tests. Unlike the test-suite form, the tests are represented as a list of test values.

```
(test-suite? obj) → boolean?
 obj : any/c
```

True if obj is a test suite, and false otherwise

#### **Utilities for Defining Test Suites**

There are some macros that simplify the common cases of defining test suites:

```
(define-test-suite name test ...)
```

The define-test-suite form creates a test suite with the given name (converted to a string) and tests, and binds it to the same name.

For example, this code creates a binding for the name example-suite as well as creating a test suite with the name "example-suite":

```
(define-test-suite example-suite
  (check = 1 1))
```

```
(define/provide-test-suite name test ...)
```

This form is just like define-test-suite, and in addition it provides the test suite.

#### 3.4 Test Control Flow

The before, after, and around macros allow you to specify code that is always run before, after, or around expressions in a test case.

```
(before before-expr expr-1 expr-2 ...)
```

Whenever control enters the scope execute the before-expr before executing expr-1, and expr-2 ...

```
(after expr-1 expr-2 ... after-expr)
```

Whenever control exits the scope execute the after-expr after executing expr-1, and expr-2 ... The after-expr is executed even if control exits via an exception or other means.

```
(around before-expr expr-1 expr-2 ... after-expr)
```

Whenever control enters the scope execute the *before-expr* before executing expr-1 expr-2 ..., and execute after-expr whenever control leaves the scope.

### Example:

The test below checks that the file test.dat contains the string "foo". The before action writes to this file. The after action deletes it.

```
(around
  (with-output-to-file "test.dat"
        (lambda ()
            (write "foo")))
  (with-input-from-file "test.dat"
        (lambda ()
            (check-equal? "foo" (read))))
  (delete-file "test.dat"))

(delay-test test1 test2 ...)
```

This somewhat curious macro evaluates the given tests in a context where current-test-case-around is parameterized to test-suite-test-case-around. This has been useful in testing RackUnit. It might be useful for you if you create test cases that create test cases.

#### 3.5 Miscellaneous Utilities

The require/expose macro allows you to access bindings that a module does not provide. It is useful for testing the private functions of modules.

```
(require/expose module (id ...))
```

Requires *id* from *module* into the current module. It doesn't matter if the source module provides the bindings or not; require/expose can still get at them.

Note that require/expose can be a bit fragile, especially when mixed with compiled code. Use at your own risk!

This example gets make-failure-test, which is defined in a RackUnit test:

```
(require/expose rackunit/private/check-test (make-failure-test))
```

Like dynamic-require, but gets internal bindings like require/expose.

Checks defined with define-check provide a compile-time API to access information associated with the check.

```
(check-transformer? v) → boolean?
v : any/c
```

Determines if v is a syntax transformer defined with define-check. Typically, this is used on the result of syntax-local-value.

Provided by rackunit at phase 1.

```
(check-transformer-impl-name ct) → identifier?
  ct : check-transformer?
```

Given a transformer ct defined with define-check, produces an identifier which names the procedure implementing the check. This procedure takes the same arguments as the check form, as well as two mandatory keyword arguments: #:location whose argument must be a list representing a source location as in the third argument of datum->syntax, and #:exp, whose argument is an s-expression representing the original syntax of the check for printing.

Provided by rackunit at phase 1.

#### 3.6 User Interfaces

RackUnit provides a textual and a graphical user interface

#### 3.6.1 Textual User Interface

```
(require rackunit/text-ui) package: rackunit-lib
```

The textual UI is in the rackunit/text-ui module. It is run via the run-tests function.

```
(run-tests test [verbosity]) → natural-number/c
  test : (or/c test-case? test-suite?)
  verbosity : (symbols 'quiet 'normal 'verbose) = 'normal
```

The given test is run and the result of running it output to the current-output-port if all tests pass, and to current-error-port when there are test failures. The output is compatible with the (X)Emacs next-error command (as used, for example, by (X)Emacs's compile function).

The optional *verbosity* is one of 'quiet, 'normal, or 'verbose. Quiet output displays only the number of successes, failures, and errors. Normal reporting suppresses some extraneous check information (such as the expression). Verbose reports all information.

run-tests returns the number of unsuccessful tests.

## 3.6.2 Graphical User Interface

```
(require rackunit/gui) package: rackunit-gui
```

RackUnit also provides a GUI test runner, available from the rackunit/gui module.

```
(test/gui test ... [#:wait? wait?]) → void?
  test : (or/c test-case? test-suite?)
  wait? : boolean? = #f
```

Creates a new RackUnit GUI window and runs each test. The GUI is updated as tests complete.

When wait? is true, test/gui does not return until the test runner window has been closed.

Given the following program, the RackUnit GUI will look as shown below:

```
#lang racket
(require rackunit rackunit/gui)
```

```
(test/gui
  (test-suite
   "all tests"
   (test-suite
   "math tests"
      (test-case "addition" (check-equal? (+ 1 1) 2))
      (test-case "subtraction" (check-equal? (- 0 0) 0))
      (test-case "multiplication" (check-equal? (* 2 2) 5)))
   (test-suite
   "string tests"
      (test-case "append" (check-equal? (string-append "a" "b") "ab"))
      (test-case "ref" (check-equal? (string-ref "abc" 1) #\b)))))
```

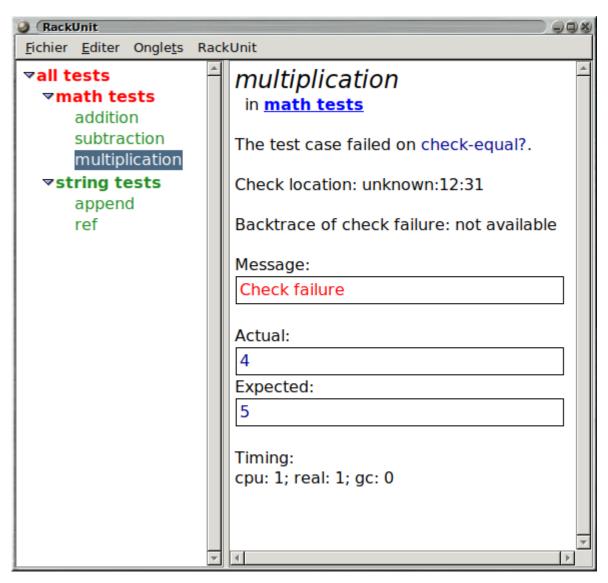

```
(make-gui-runner) \rightarrow (-> (or/c test-case? test-suite?) ... any)
```

Creates a new RackUnit GUI window and returns a procedure that, when applied, runs the given tests and displays the results in the GUI.

## 4 Testing Utilities

## 4.1 Checking documentation completeness

Checks to see if the module path named by *lib* (e.g. 'racket/list) has documented all of its exports and prints an error message to (current-error-port) if not.

If skip is a regexp, then exporting matching that regexp are ignored. If it is a symbol, then that export is ignored. If it is a list of symbols and regexps, then any exporting matching any of the symbols or regexps are ignored. If it is a function, the function is treated as a predicate and passed each export of the module. If skip is #f, no exports are skipped.

Changed in version 1.10 of package racket-index: Changed lib to accept any module path.

## 4.2 Logging Test Results

```
(require rackunit/log) package: testing-util-lib
```

Rackunit provides a general purpose library for tracking test results and displaying a summary message.

```
(test-log! result) → void?
  result : any/c
```

Adds a test result to the running log. If result is false, then the test is considered a failure.

Processes the running test log. The first integer is the failed tests, the second is the total tests. If <code>display?</code> is true, then a message is displayed. If there were failures, the message is printed on (<code>current-error-port</code>). If <code>exit?</code> is true, then if there were failures, calls (<code>exit 1</code>).

Changed in version 1.11 of package testing-util-lib: Allow any value for the <code>display?</code> and <code>exit?</code> arguments, not just booleans.

```
(test-log-enabled?) → boolean?
(test-log-enabled? enabled?) → void?
  enabled? : any/c
= #t
```

When set to #f, test-log! is a no-op. This is useful to dynamically disable certain tests whose failures are expected and shouldn't be counted in the test log, such as when testing a custom check's failure behavior.

Added in version 1.1 of package testing-util-lib.

Changed in version 1.11: Allow any value for the parameter and coerce it to a boolean.

## 5 RackUnit Internals and Extension API

This section describes RackUnit's facilities for customizing the behavior of checks and tests and for creating new kinds of test runners.

## 5.1 Customizing Check Evaluation

The semantics of checks are determined by the parameters current-check-around and current-check-handler. Other testing form such as test-begin and test-suite change the value of these parameters.

```
(current-check-handler) → (-> any/c any)
(current-check-handler handler) → void?
handler: (-> any/c any)
```

Parameter containing the function that handles exceptions raised by check failures. The default value is a procedure that will display the exception data in a user-friendly format.

```
(current-check-around) → (-> (-> any) any)
(current-check-around check) → void?
  check : (-> (-> any) any)
```

Parameter containing the function that handles the execution of checks. The default value wraps the evaluation of thunk in a with-handlers call that calls current-check-handler if an exception is raised and then (when an exception is not raised) discards the result, returning (void).

## 5.2 Customizing Test Evaluation

Just like with checks, there are several parameters that control the semantics of compound testing forms.

```
(current-test-name) → (or/c string? false/c)
(current-test-name name) → void?
  name : (or/c string? false/c)
```

This parameter stores the name of the current test case. A value of #f indicates a test case with no name, such as one constructed by test-begin.

```
(current-test-case-around) → (-> (-> any) any)
(current-test-case-around handler) → void?
handler: (-> (-> any) any)
```

This parameter handles evaluation of test cases. The value of the parameter is a function that is passed a thunk (a function of no arguments). The function, when applied, evaluates the expressions within a test case. The default value of the current-test-case-around parameters evaluates the thunk in a context that catches exceptions and prints an appropriate message indicating test case failure.

```
(test-suite-test-case-around thunk) → any
thunk : (-> any)
```

The current-test-case-around parameter is parameterized to this value within the scope of a test-suite. This function creates a test case structure instead of immediately evaluating the thunk.

```
(test-suite-check-around thunk) → any/c
  thunk : (-> any/c)
```

The current-check-around parameter is parameterized to this value within the scope of a test-suite. This function creates a test case structure instead of immediately evaluating a check.

## 5.3 Programmatically Running Tests and Inspecting Results

RackUnit provides an API for running tests, from which custom UIs can be created.

#### **5.3.1** Result Types

```
(struct exn:test exn:fail ()
    #:extra-constructor-name make-exn:test)
```

The base structure for RackUnit exceptions. You should never catch instances of this type, only the subtypes documented below.

```
(struct exn:test:check exn:test (stack)
    #:extra-constructor-name make-exn:test:check)
stack : (listof check-info)
```

A exn:test:check is raised when an check fails, and contains the contents of the check-info stack at the time of failure.

```
(struct test-result (test-case-name)
    #:extra-constructor-name make-test-result)
test-case-name : (or/c string #f)
```

A test-result is the result of running the test with the given name (with #f indicating no name is available).

```
(struct test-failure test-result (result)
    #:extra-constructor-name make-test-failure)
    result : any
```

Subtype of test-result representing a test failure.

```
(struct test-error test-result (result)
    #:extra-constructor-name make-test-error)
result : exn
```

Subtype of test-result representing a test error.

```
(struct test-success test-result (result)
    #:extra-constructor-name make-test-success)
result : any
```

Subtype of test-result representing a test success.

#### 5.3.2 Functions to Run Tests

```
(run-test-case name action) → test-result
  name : (or/c string #f)
  action : (-> any)
```

Runs the given test case, returning a result representing success, failure, or error.

```
(run-test test)
  → (flat-murec-contract ([R (listof (or/c test-result? R))]) R)
  test : (or/c test-case? test-suite?)
```

Runs the given test (test case or test suite) returning a tree (list of lists) of results

Example:

```
(run-test
  (test-suite
   "Dummy"
   (test-case "Dummy" (check-equal? 1 2))))
```

Fold result-fn pre-order left-to-right depth-first over the results of run. By default run is run-test-case and fdown and fup just return the seed, so result-fn is folded over the test results.

This function is useful for writing custom folds (and hence UIs) over test results without you having to take care of all the expected setup and teardown. For example, <code>fold-test-results</code> will run test suite before and after actions for you. However it is still flexible enough, via its keyword arguments, to do almost anything that <code>foldts-test-suite</code> can. Hence it should be used in preference to <code>foldts-test-suite</code>.

The result-fn argument is a function from the results of run (defaults to a test-result) and the seed to a new seed.

The seed argument is any value.

The test argument is a test case or test suite.

The *run* argument is a function from a test case name (string) and action (thunk) to any values. The values produced by *run* are fed into the *result-fn*.

The *fdown* argument is a function from a test suite name (string) and the seed, to a new seed.

The fup argument is a function from a test suite name (string) and the seed, to a new seed.

#### Examples:

The following code counts the number of successes:

```
seed))
0
test))
```

The following code returns the symbol 'burp instead of running test cases. Note how the result-fn receives the value of run.

```
(define (burp test)
  (fold-test-results
    (lambda (result seed) (cons result seed))
  null
  test
  #:run (lambda (name action) 'burp)))

(foldts-test-suite fdown fup fhere seed test) → 'a
  fdown : (test-suite string thunk thunk 'a -> 'a)
  fup : (test-suite string thunk thunk 'a 'a -> 'a)
  fhere : (test-case string thunk 'a -> 'a)
  seed : 'a
  test : (or/c test-case? test-suite?)
```

The foldts-test-suite function is a nifty tree fold (created by Oleg Kiselyov) that folds over a test in a useful way (fold-test-results isn't that useful as you can't specify actions around test cases).

The *fdown* argument is a function of test suite, test suite name, before action, after action, and the seed. It is run when a test suite is encountered on the way down the tree (pre-order).

The *fup* argument is a function of test suite, test suite name, before action, after action, the seed at the current level, and the seed returned by the children. It is run on the way up the tree (post-order).

The *fhere* argument is a function of the test case, test case name, the test case action, and the seed. (Note that this might change in the near future to just the test case. This change would be to allow *fhere* to discriminate subtypes of test-case, which in turn would allow test cases that are, for example, ignored).

#### Example:

Here's the implementation of fold-test-results in terms of foldts-test-suite:

```
(define (fold-test-results suite-fn case-fn seed test)
  (foldts-test-suite
    (lambda (suite name before after seed)
        (before)
        (suite-fn name seed))
```

If you're used to folds you'll probably be a bit surprised that the functions you pass to foldts-test-suite receive both the structure they operate on, and the contents of that structure. This is indeed unusual. It is done to allow subtypes of test-case and test-suite to be run in customised ways. For example, you might define subtypes of test case that are ignored (not run), or have their execution time recorded, and so on. To do so the functions that run the test cases need to know what type the test case has, and hence is is necessary to provide this information.

## 6 Release Notes

## **6.1** Version **3.4**

This version allows arbitrary expressions within test suites, fixing the semantics issue below.

There are also miscellaneous Scribble fixes.

#### 6.2 Version 3

This version of RackUnit is largely backwards compatible with version 2 but there are significant changes to the underlying model, justifying incrementing the major version number. These changes are best explained in §2 "The Philosophy of RackUnit".

There are a few omissions in this release, that will hopefully be corrected in later minor version releases:

- There is no graphical UI, and in particular no integration with DrRacket.
- The semantics of test-suite are not the desired ones. In particular, only checks and test cases have their evaluation delayed by a test suite; other expressions will be evaluated before the suite is constructed. This won't affect tests written in the version 2 style. In particular this doesn't effect test suites that contain other test suites; they continue to work in the expected way. However people incrementally developing tests from plain checks to test suites might be surprised. I'm hoping that few enough people will do this that no-one will notice before it's fixed.

## 7 Acknowlegements

The following people have contributed to RackUnit:

- Robby Findler pushed me to release version 3
- Matt Jadud and his students at Olin College suggested renaming test/text-ui
- Dave Gurnell reported a bug in check-not-exn and suggested improvements to Rack-Unit
- Danny Yoo reported a bug in and provided a fix for trim-current-directory
- Jacob Matthews and Guillaume Marceau for bug reports and fixes
- Eric Hanchrow suggested test/text-ui return a useful result
- Ray Racine and Richard Cobbe provided require/expose
- John Clements suggested several new checks
- Jose A. Ortega Ruiz alerted me a problem in the packaging system and helped fix it.
- Sebastian H. Seidel provided help packaging RackUnit into a .plt
- Don Blaheta provided the method for grabbing line number and file name in checks
- Patrick Logan ported example.rkt to version 1.3
- The PLT team made Racket
- The Extreme Programming community started the whole testing framework thing

| Index                                    | Control Charles 22                         |  |
|------------------------------------------|--------------------------------------------|--|
| Huex                                     | Custom Checks, 23                          |  |
| Acknowlegements, 44                      | Customizing Test Evaluation, 37            |  |
| after, 30                                | Customizing Test Evaluation, 37            |  |
| around, 30                               | define-binary-check, 24                    |  |
| Augmenting Information on Check Failure, | define-check, 25                           |  |
| 18                                       | define-simple-check, 24                    |  |
| Basic Checks, 9                          | define-test-suite, 29                      |  |
| before, 30                               | define/provide-test-suite, 30              |  |
| check, 18                                | delay-test, 30<br>dynamic-info, 20         |  |
| check-=, 12                              | ·                                          |  |
| check-docs, 35                           | dynamic-info-proc, 20<br>dynamic-info?, 20 |  |
| check-eq?, 9                             | •                                          |  |
| check-equal?, 10                         | dynamic-require/expose, 31 exn:test, 38    |  |
| check-eqv?, 10                           | exn:test; 58 exn:test:check, 38            |  |
| check-exn, 14                            | exn:test:check, 38                         |  |
| check-false, 13                          | exn:test:check?, 38                        |  |
| check-info, 19                           | exn:test?,38                               |  |
| check-info stack, 24                     | fail, 18                                   |  |
| check-info structure, 19                 | fail-check, 26                             |  |
| check-info-name, 19                      | fold-test-results, 40                      |  |
| check-info-value, 19                     | foldts-test-suite, 41                      |  |
| check-info?, 19                          | Functions to Run Tests, 39                 |  |
| check-match, 17                          | Graphical User Interface, 32               |  |
| check-not-eq?, 9                         | Historical Context, 8                      |  |
| check-not-equal?, 10                     | Logging Test Results, 35                   |  |
| check-not-eqv?, 10                       | make-check-actual, 22                      |  |
| check-not-exn, 15                        | make-check-expected, 22                    |  |
| check-not-false, 13                      | make-check-expression, 22                  |  |
| check-pred, 11                           | make-check-info, 19                        |  |
| check-regexp-match, 16                   | make-check-location, 21                    |  |
| check-transformer-impl-name, 31          | make-check-message, 22                     |  |
| check-transformer?, 31                   | make-check-name, 21                        |  |
| check-true, 13                           | make-check-params, 21                      |  |
| check-within, 12                         | make-exn:test, 38                          |  |
| Checking documentation completeness, 35  | make-exn:test:check, 38                    |  |
| Checks, 9                                | make-gui-runner, 34                        |  |
| Compound Testing Forms, 26               | make-test-error, 39                        |  |
| current-check-around, 37                 | make-test-failure, 39                      |  |
| current-check-handler, 37                | make-test-result, 38                       |  |
| current-test-case-around, 37             | make-test-success, 39                      |  |
| current-test-name, 37                    | make-test-suite, 29                        |  |
|                                          |                                            |  |

```
test-case?, 27
Miscellaneous Utilities, 31
nested-info, 19
                                         test-check, 27
nested-info-values, 19
                                         test-eq?, 27
nested-info?, 19
                                         test-equal?, 27
Overview of RackUnit, 9
                                         test-eqv?, 27
Programmatically Running Tests and In-
                                        test-error, 39
 specting Results, 38
                                         test-error-result, 39
Quick Start Guide for RackUnit, 4
                                         test-error?, 39
rackunit, 9
                                         test-exn, 28
RackUnit API, 9
                                         test-failure, 39
RackUnit Internals and Extension API, 37
                                         test-failure-result, 39
rackunit/docs-complete, 35
                                         test-failure?, 39
rackunit/gui, 32
                                         test-false, 27
rackunit/log, 35
                                         test-log, 35
rackunit/text-ui, 32
                                         test-log!, 35
RackUnit: Unit Testing, 1
                                         test-log-enabled?, 36
Release Notes, 43
                                         test-not-exn, 28
require/expose, 31
                                         test-not-false, 28
Result Types, 38
                                         test-pred, 27
run-test, 39
                                         test-result, 38
run-test-case, 39
                                         test-result-test-case-name, 38
run-tests, 32
                                         test-result?, 38
Shortcuts for Defining Test Cases, 27
                                         test-success, 39
string-info, 19
                                         test-success-result, 39
string-info-value, 19
                                         test-success?, 39
string-info?, 19
                                         test-suite, 28
struct:check-info, 19
                                         test-suite-check-around, 38
struct:dynamic-info, 20
                                         test-suite-test-case-around, 38
struct:exn:test, 38
                                         test-suite?, 29
struct:exn:test:check, 38
                                         test-true, 27
struct:nested-info, 19
                                         test/gui, 32
struct:string-info, 19
                                         Testing Utilities, 35
struct:test-error, 39
                                         Textual User Interface, 32
struct:test-failure, 39
                                         The Philosophy of RackUnit, 7
struct:test-result,38
                                         User Interfaces, 32
struct:test-success, 39
                                         Utilities for Defining Test Suites, 29
Test Cases, 26
                                         Version 3, 43
Test Control Flow, 30
                                         Version 3.4, 43
Test Suites, 28
                                         with-check-info, 22
test-=, 27
                                         with-check-info*, 22
test-begin, 26
                                         with-default-check-info*, 23
test-case, 26
```